## **Introdução à Computação para Engenharia Ambiental**

## **Exercícios – Comando de seleção (if)**

1) Escreva um programa que leia uma data (3 números inteiros) e diga se ela é válida ou não. Uma data válida deve ter o ano entre 1900 e 2030; o mês entre 1 e 12; e o dia, entre 1 e 31 ou 30, ou 29 ou 28, dependendo do mês e do ano. Considere se o ano é ou não bissexto para decidir se a data é válida ou não.

2) Escreva um programa que lê o valor do salário de um trabalhador e calcula o valor do imposto de renda a ser recolhido na fonte [\(http://www.receita.fazenda.gov.br/aliquotas/ContribFont.htm\)](http://www.receita.fazenda.gov.br/aliquotas/ContribFont.htm).

3) Escreva um programa que lê o horário de início de um evento esportivo e o seu horário de termino e mostra quanto tempo durou esse evento. O resultado deve ser dado no formato de horas e minutos.

4) Escreva um programa que lê 3 valores que representam os lados de um triângulo. O programa deve dizer se eles correspondem a um triângulo equilátero, isóceles ou escaleno ou, ainda se não correspondem a um triângulo.

5) Faça um programa que leia o sexo e a altura de uma pessoa e calcule o seu peso ideal, utilizando as seguintes fórmulas:

- para homem:  $(72.7 \times h) 58$
- para mulher:  $(62.1 \times h) 44.7$

6) Uma empresa decide dar um aumento aos seus funcionários de acordo com uma tabela que considera o salário atual e o tempo de serviço de cada funcionário. Os funcionários com menor salário terão um aumento proporcionalmente maior do que os funcionários com um salário maior, e conforme o tempo de serviço na empresa, cada funcionário irá receber um bônus adicional de salário.

Faça um programa que leia: (1) o valor do salário atual do funcionário; (2) o tempo de serviço deste funcionário na empresa (nro. de anos de trabalho na empresa). Use as tabelas abaixo para calcular o salário reajustado deste funcionário e imprima o valor do salário final reajustado, ou uma mensagem caso o funcionário não tenha direito a nenhum aumento.

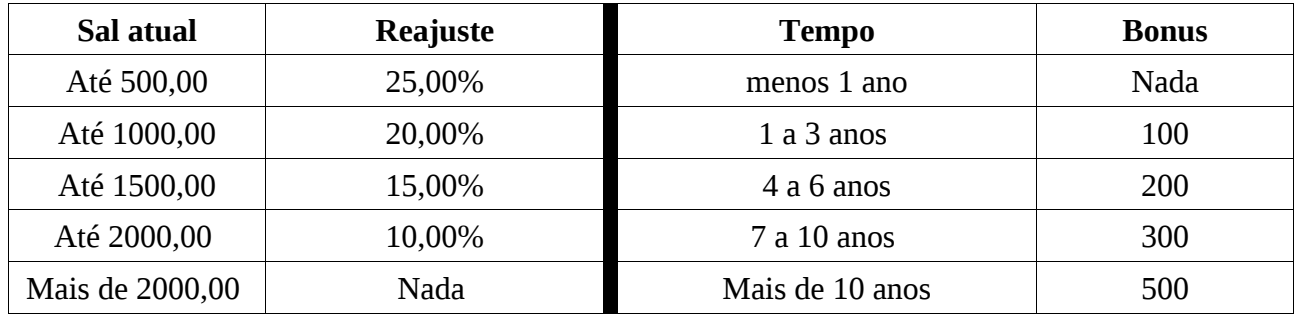

7) Use o método da bissecção para calcular as raízes de um polinômio de 3o. grau. O usuário deve fornecer o valor dos coeficientes do polinômio e o intervalo inicial a ser utilizado. O seu programa deve efetuar 5 iterações do método. O programa deve mostrar o valor da solução encontrada e o erro correspondente.

Observações:

- No exercício 5, para ler o sexo de uma pessoa como M ou F, deve-se proceder da seguinte maneira:
- 1. declare uma variável do tipo *char*, por exemplo *char sexo;*
- 2. use *"%c"* para ler o valor dessa variável usando *scanf*
- 3. para comparar o valor desejado use, por exemplo, *if ( sexo == 'M') …*
- 4. leia o sexo antes da altura, caso contrário o seu programa pode não funcionar!!!
- Exemplo para o exercício 7:  $x^3 8x + 3$

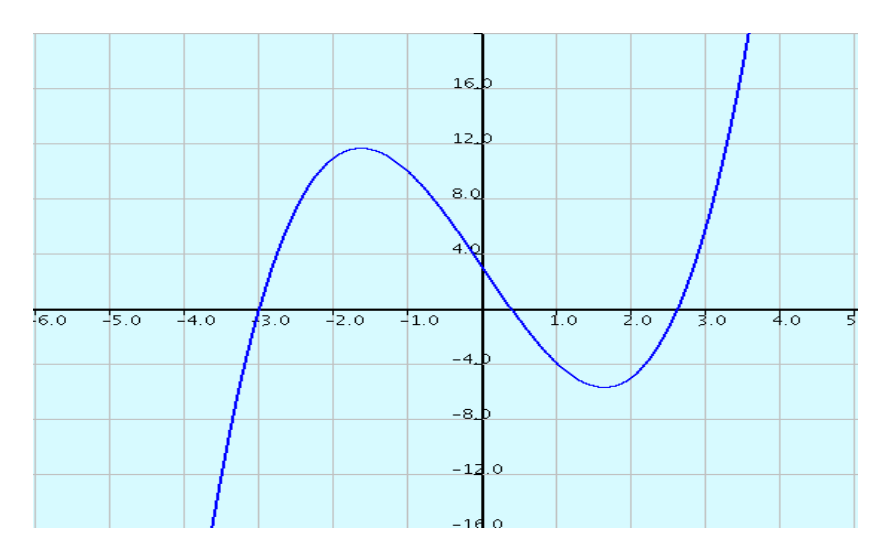